## **Unidades Tudo Fácil** com atendimento **Corsan**

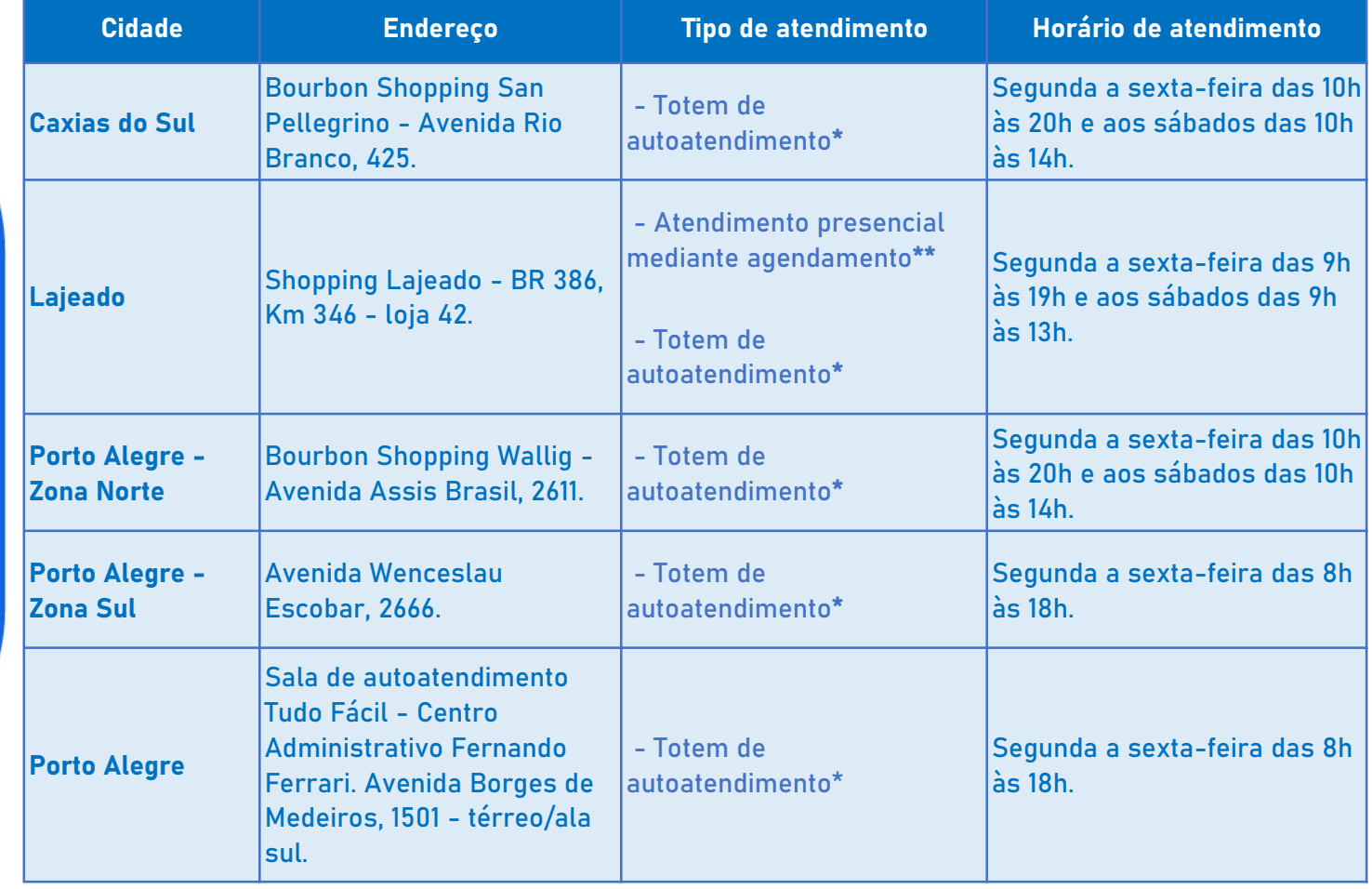

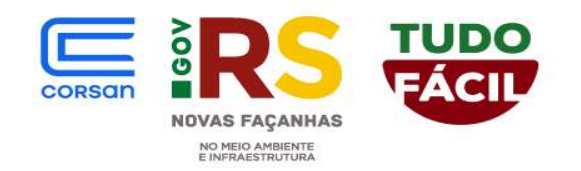

\* Clique no link para conferir os serviços disponíveis nos totens de autoatendimento: https://servicos.corsan.com.br/#/info/servicos-disponiveis

\*\* Agendamento do atendimento presencial pelo link https://servicos.corsan.com.br/#/agendamentoeletronico, ou no App Corsan, gratuito e disponível nas lojas virtuais.

## **Unidades Tudo Fácil** com atendimento **Corsan**

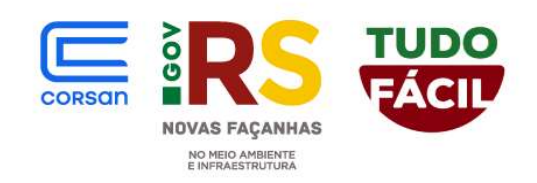

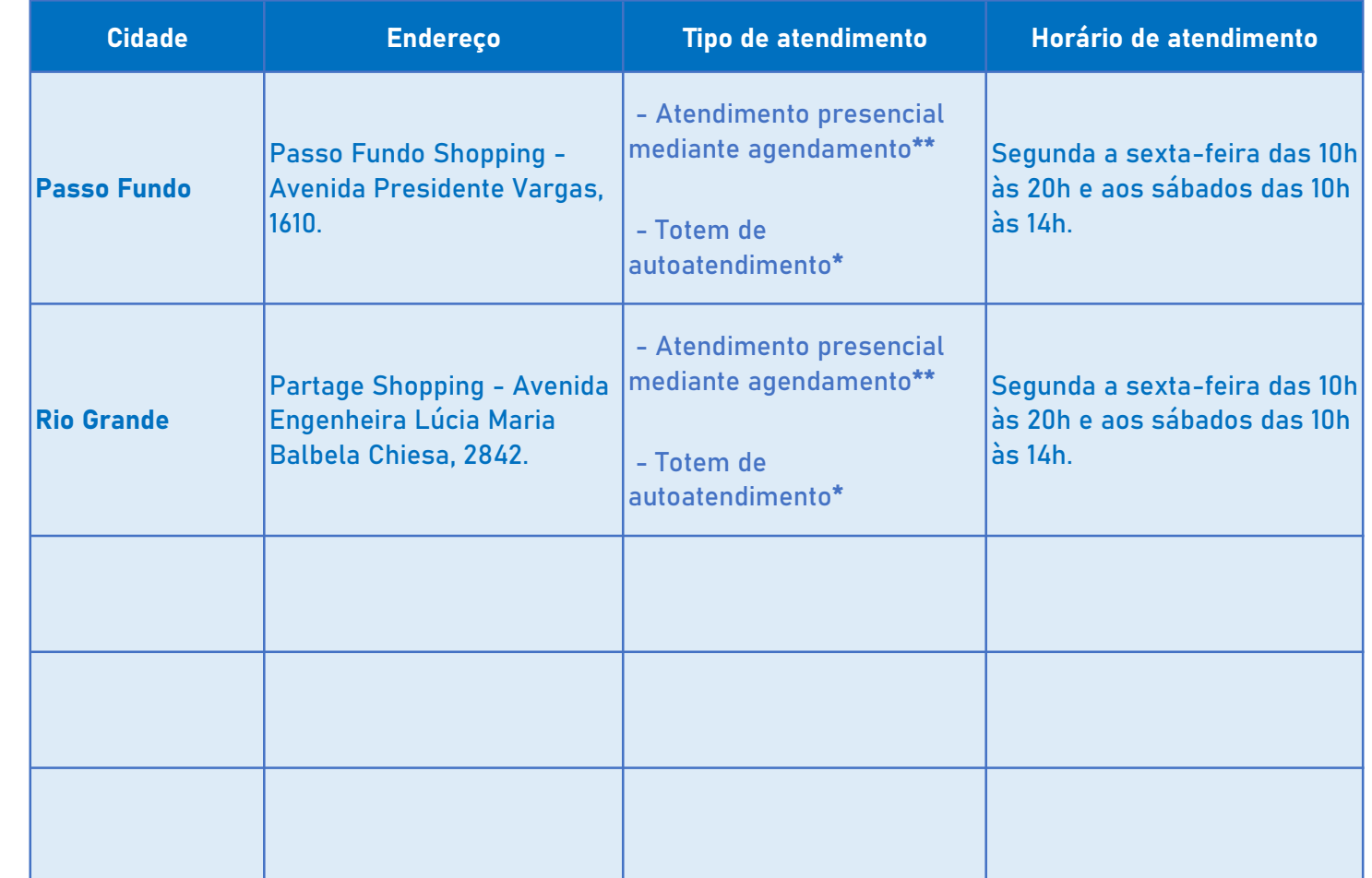

\* Clique no link para conferir os serviços disponíveis nos totens de autoatendimento: https://servicos.corsan.com.br/#/info/servicos-disponiveis

\*\* Agendamento do atendimento presencial pelo link https://servicos.corsan.com.br/#/agendamentoeletronico, ou no App Corsan, gratuito e disponível nas lojas virtuais.